## **GENERIC PROGRAMMING**

Generic Programming: creation of programming constructs that can be used with many different types.

ex.:

- ArrayList<String>
- ArrayList<Student>
- Instantiating a generic class ArrayList is a generic class

## TYPE variable names

- E Element type in a collection
- K Key type in Map
- V Value Type in Map
- T General Type
- S, U Additional general type

```
Define a generic class or interface and generic methods
```

```
GernericStack.java
public class GenericStack<E> {
           ArrayList < E > list = new ArrayList < E > ();
           public int getsize() {
                  return list.size();
           }
           public E peek() {
                  return list.get(getsize() – 1);
           }
           Public void push(E o) {
                  list.add(o);
           }
           public E pop() {
                  E o = list.get(getSize() – 1);
                  list.remove(getSize() – 1);
                  return o;
          }
```

```
public boolean isEmpty()
         { return list.isEmpty();
 }
} //end class
```
## Bounded generic type

A generic type can be specified as a subtype of another type

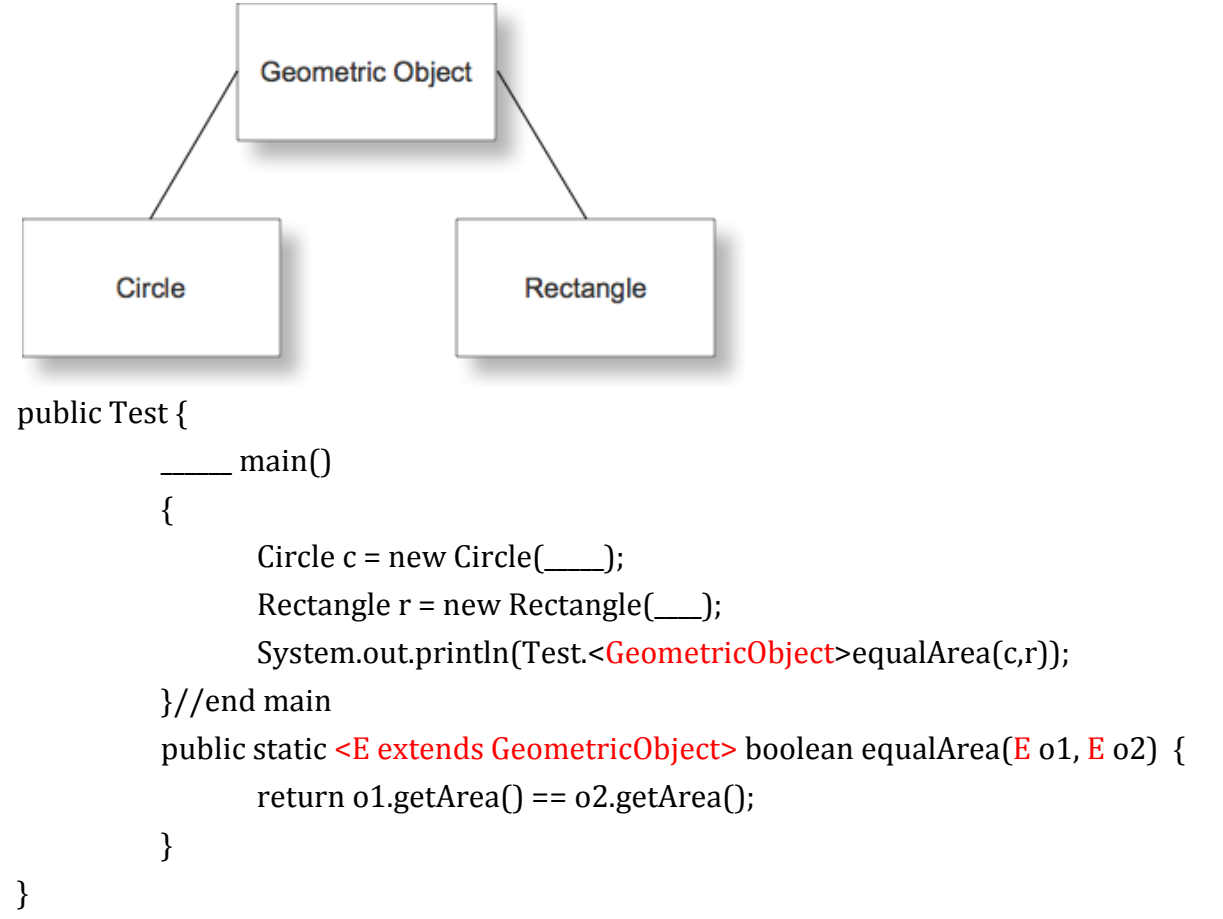

```
Wildcard Types
```
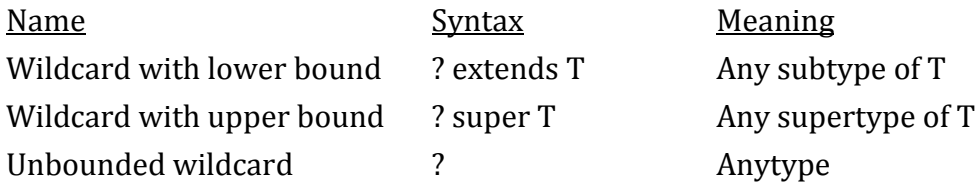

```
<u>Example</u>: Using ? super T
public class Test {
           \frac{1}{\text{main}} (
                  GenericStack<String> st1 = new GenericStack<String>();
                  GenericStack<Object> st2 = new GenericStack<Object>();
                  st1.push("a");
                  st1.push("b");
                  st2.push(2);
                  add(st1, st2);
                  …
          } //end main
```
public static <T> void add(GenericStack<T> st1, GenericStack<? super T> st2) {

```
-------
--------
```

```
<u>Example</u>: Using ? extends T
main() \{GenericStack<Integer> inStack = new GenericStack<Integer>();
          inStack.push(1);
          inStack.push(2);
          instack.push(-2);
          System.out.println(max(inStack));
```
}

{

}

public static double max(GenericStack<? extends Number> stack) //Integer is a subtype of //Number

```
…
return max;
```
}

<u>Example</u>: Using ?

? is equivalent to <? extends Object>

 $\frac{1}{2}$  main() {

GenericStack<Integer> st = new GenericStack<Integer>();

st.push(1);

st.push(5);

st.push(3); print(st);

}//end main

public static void print(GenericStack<?> s) {

Display all elements in the stack

}